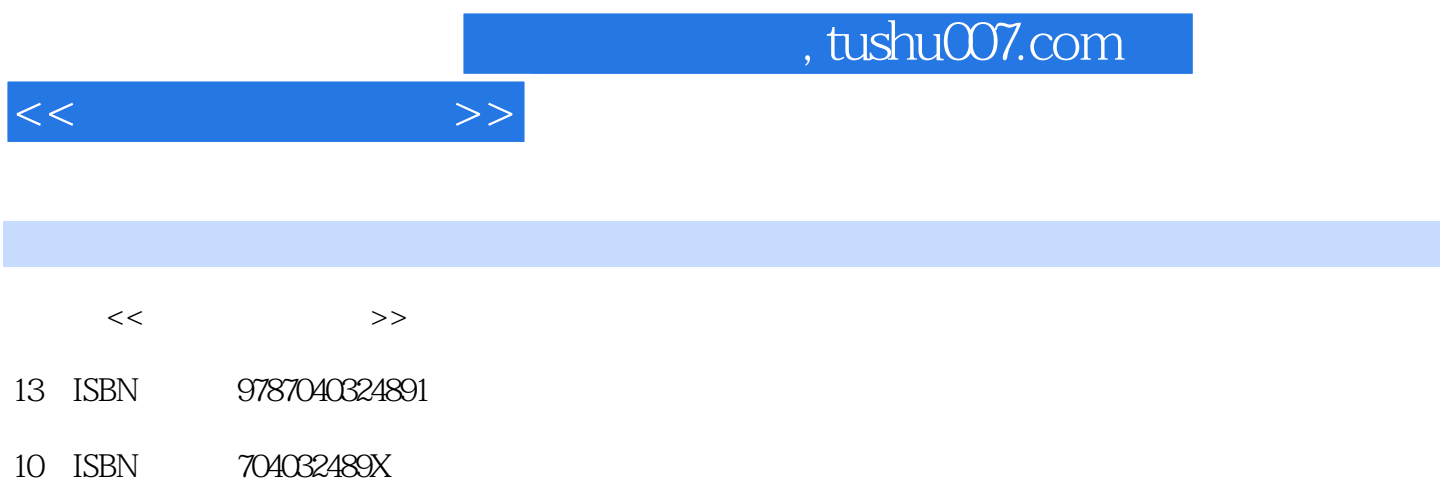

出版时间:2012-05-01

 $(2011-08)$ 

页数:314

PDF

更多资源请访问:http://www.tushu007.com

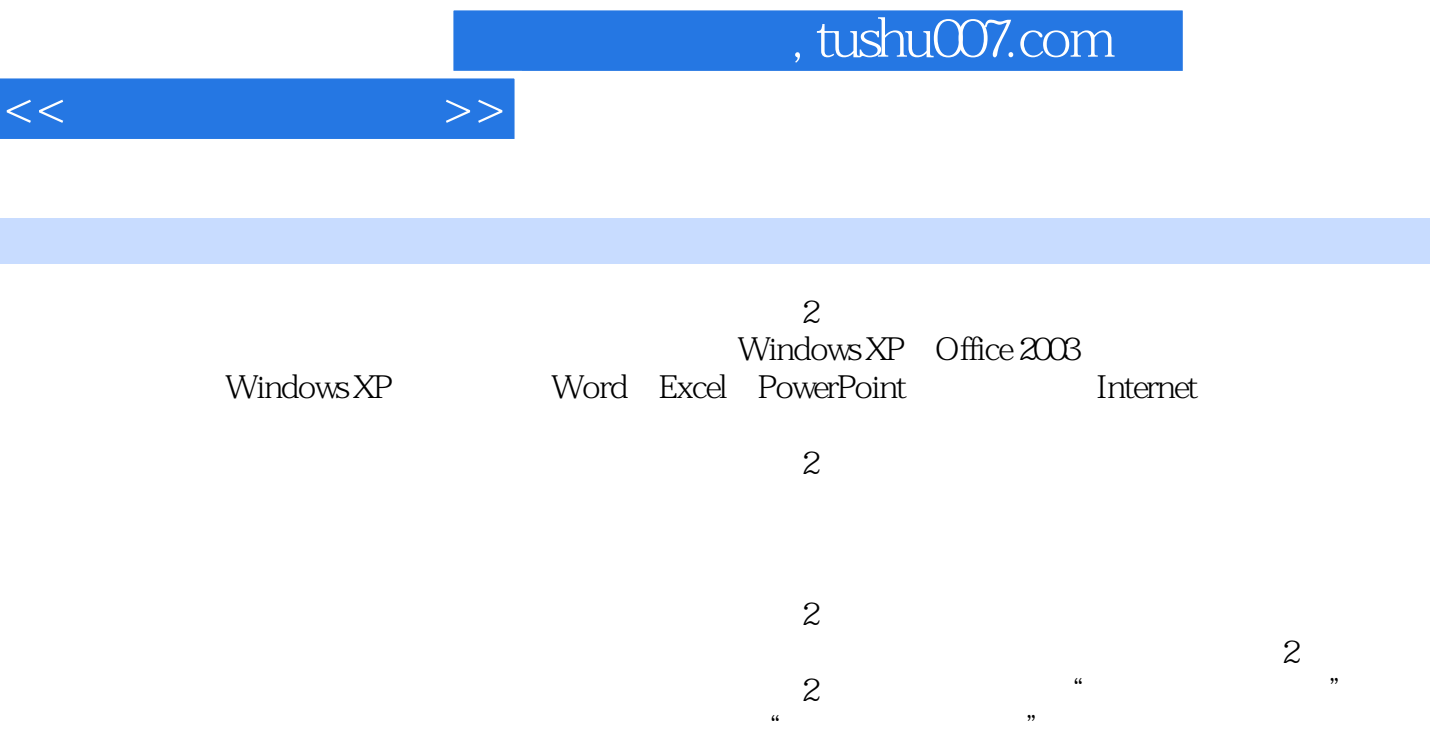

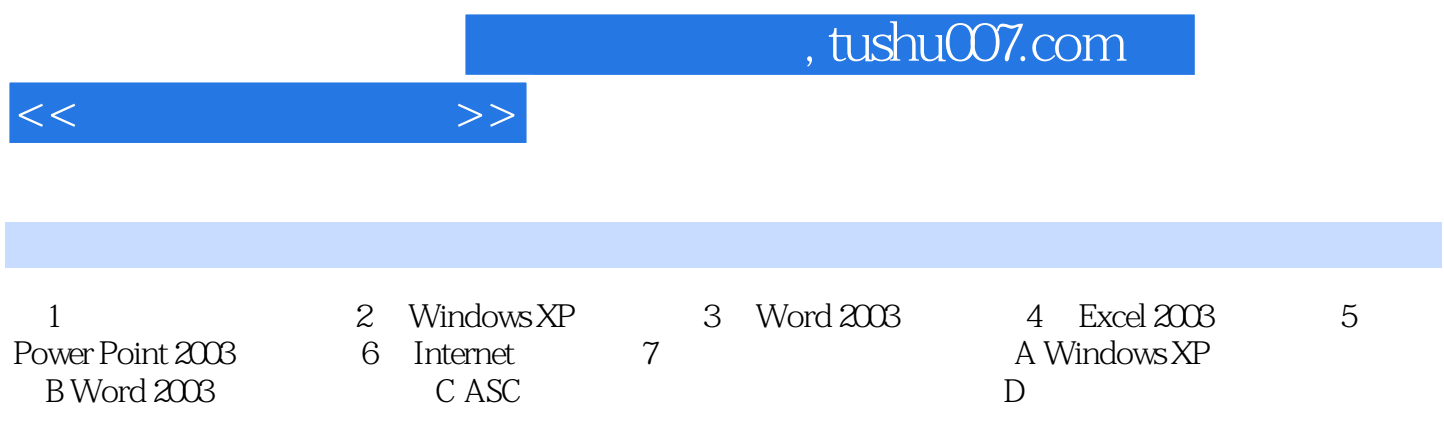

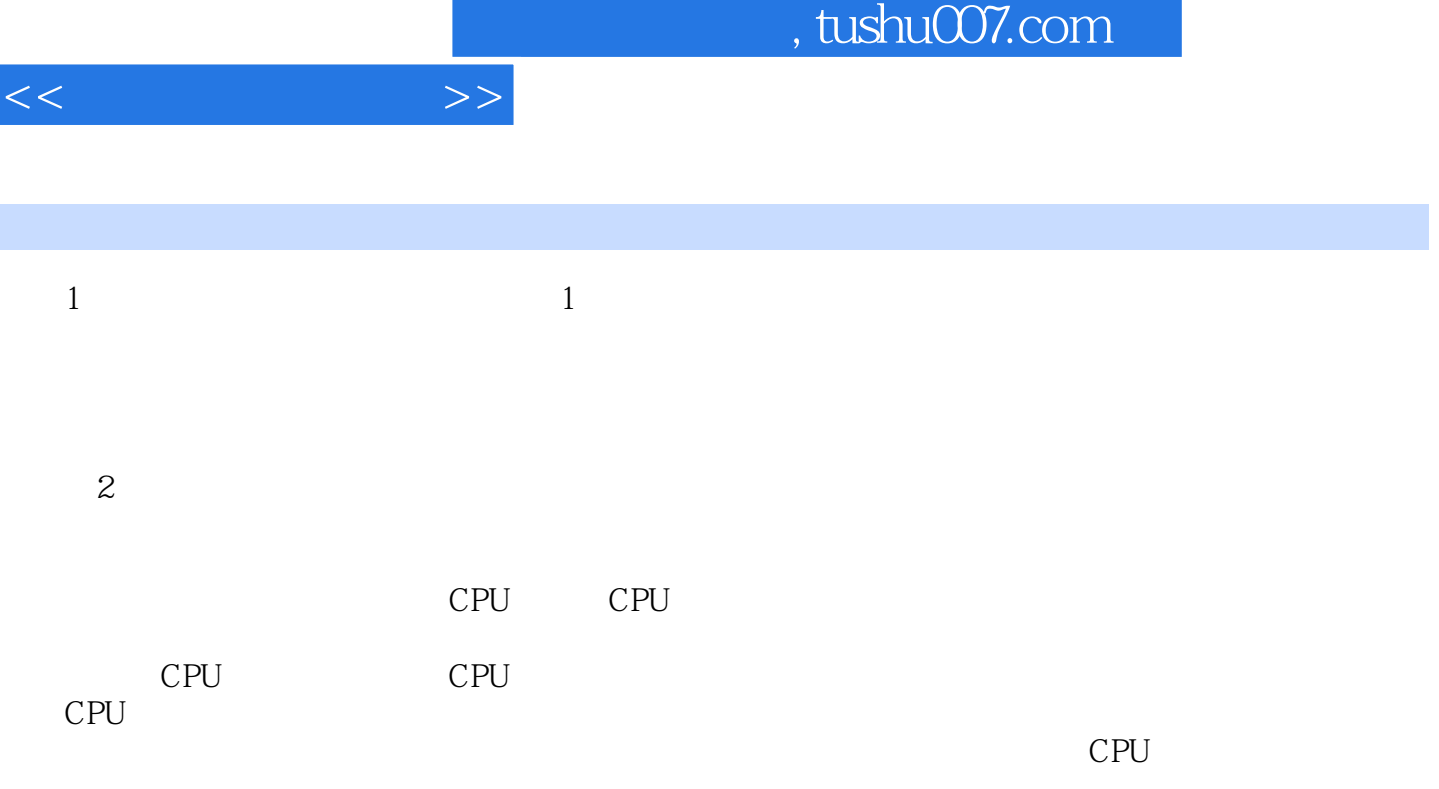

 $CPU$ 

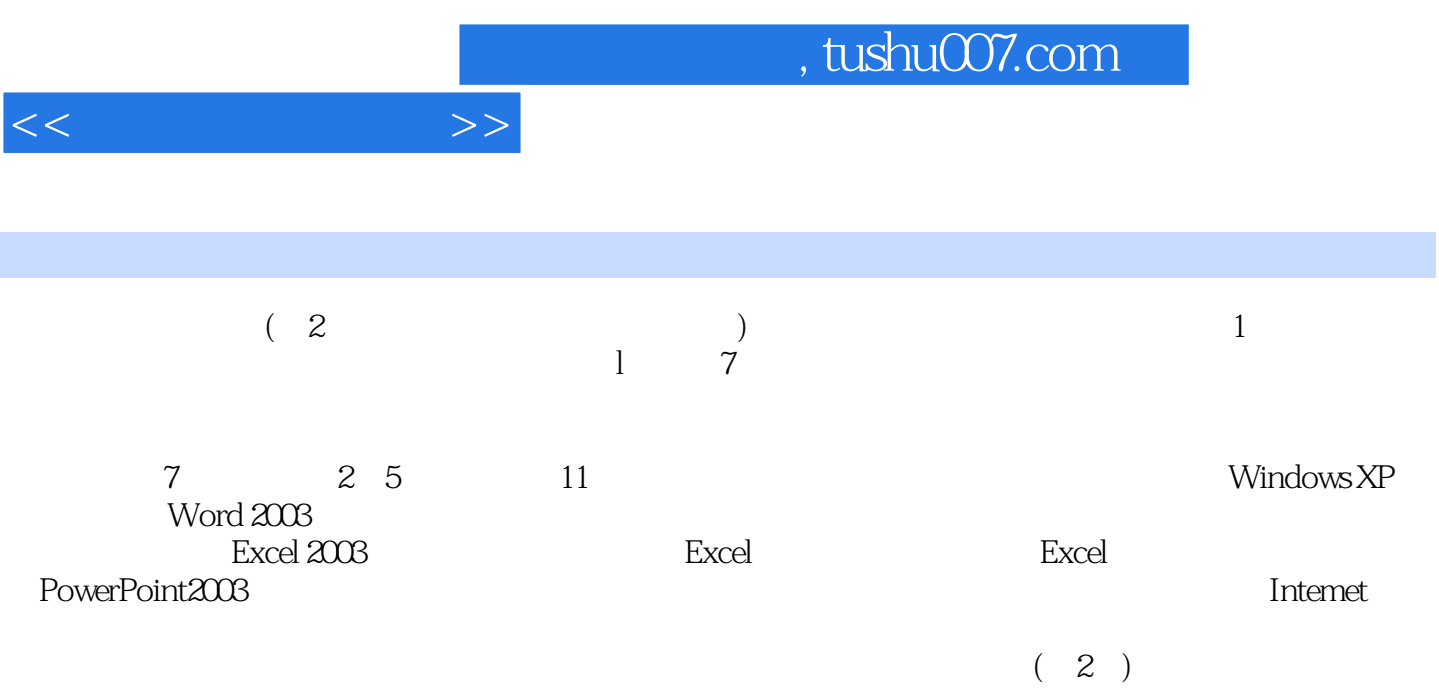

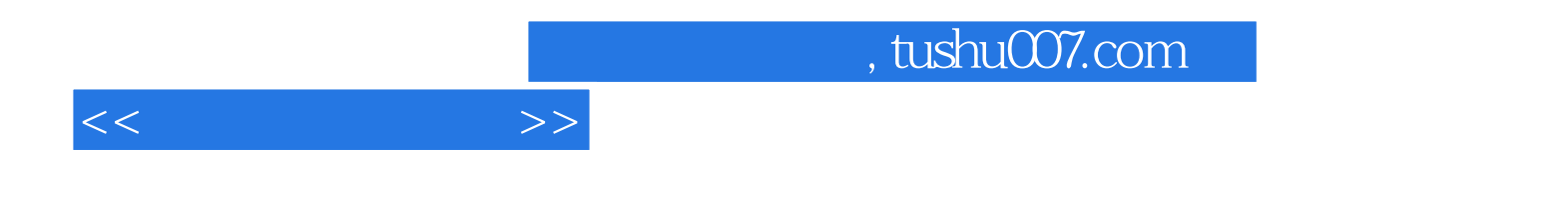

本站所提供下载的PDF图书仅提供预览和简介,请支持正版图书。

更多资源请访问:http://www.tushu007.com